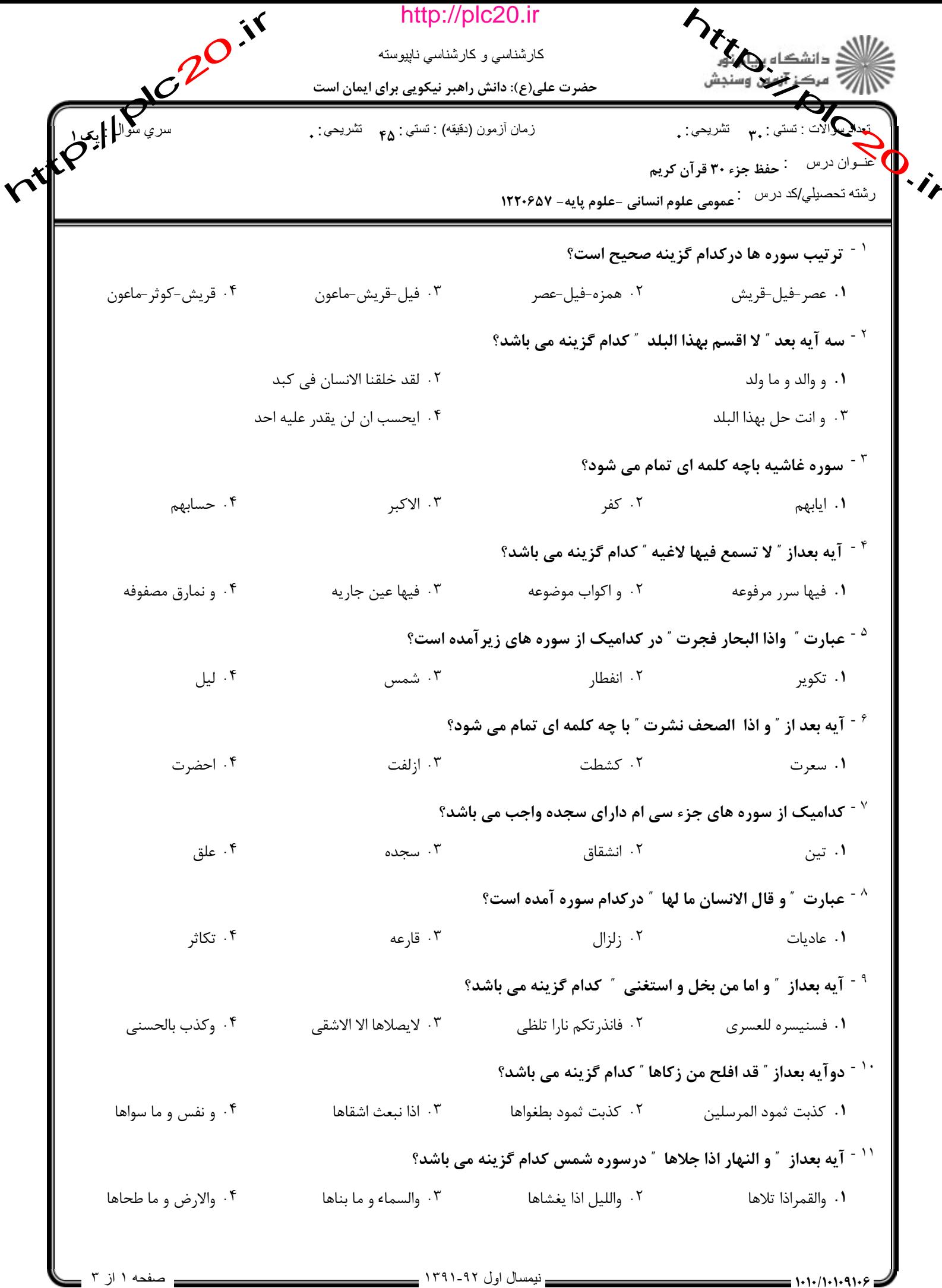

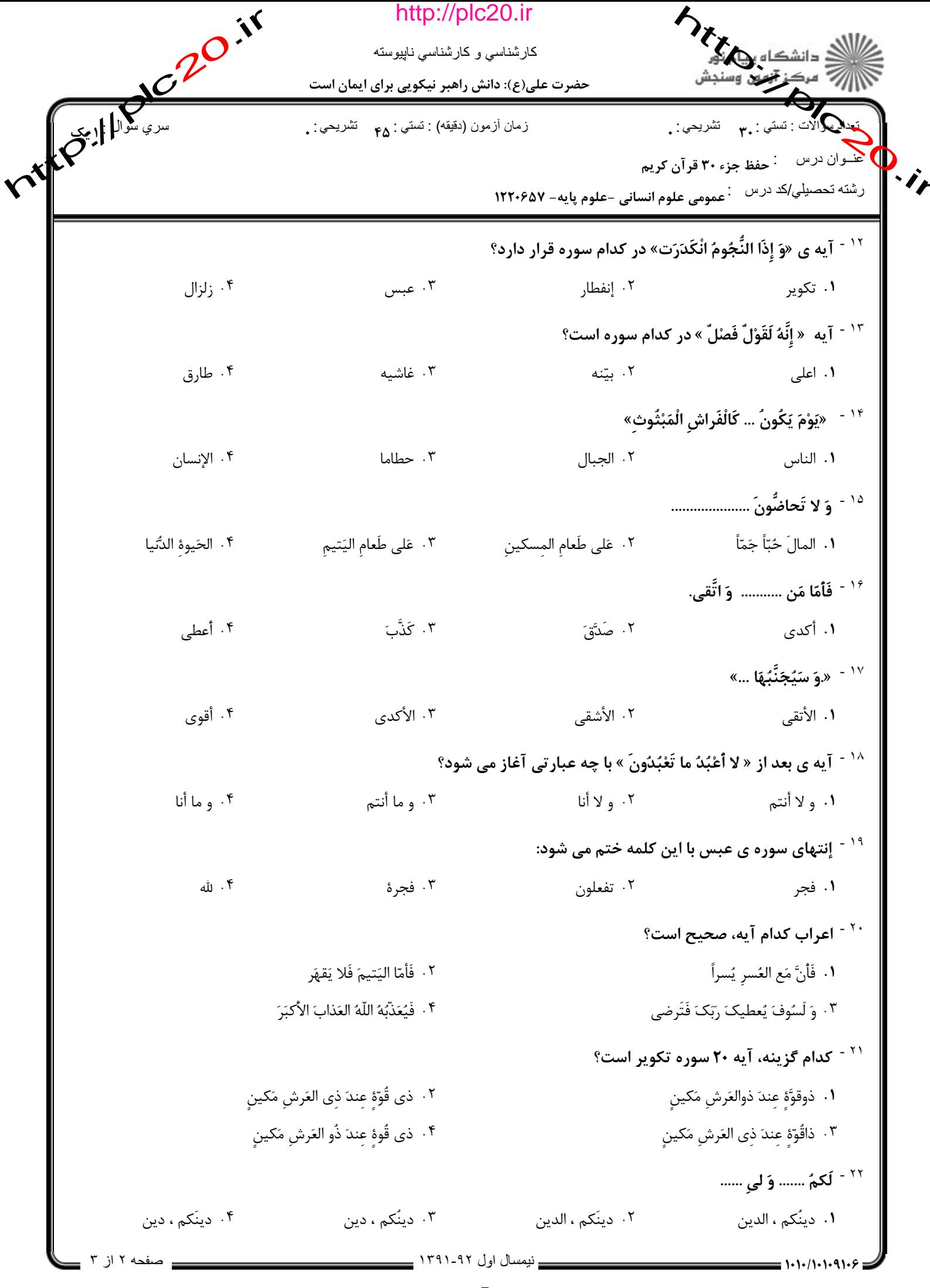

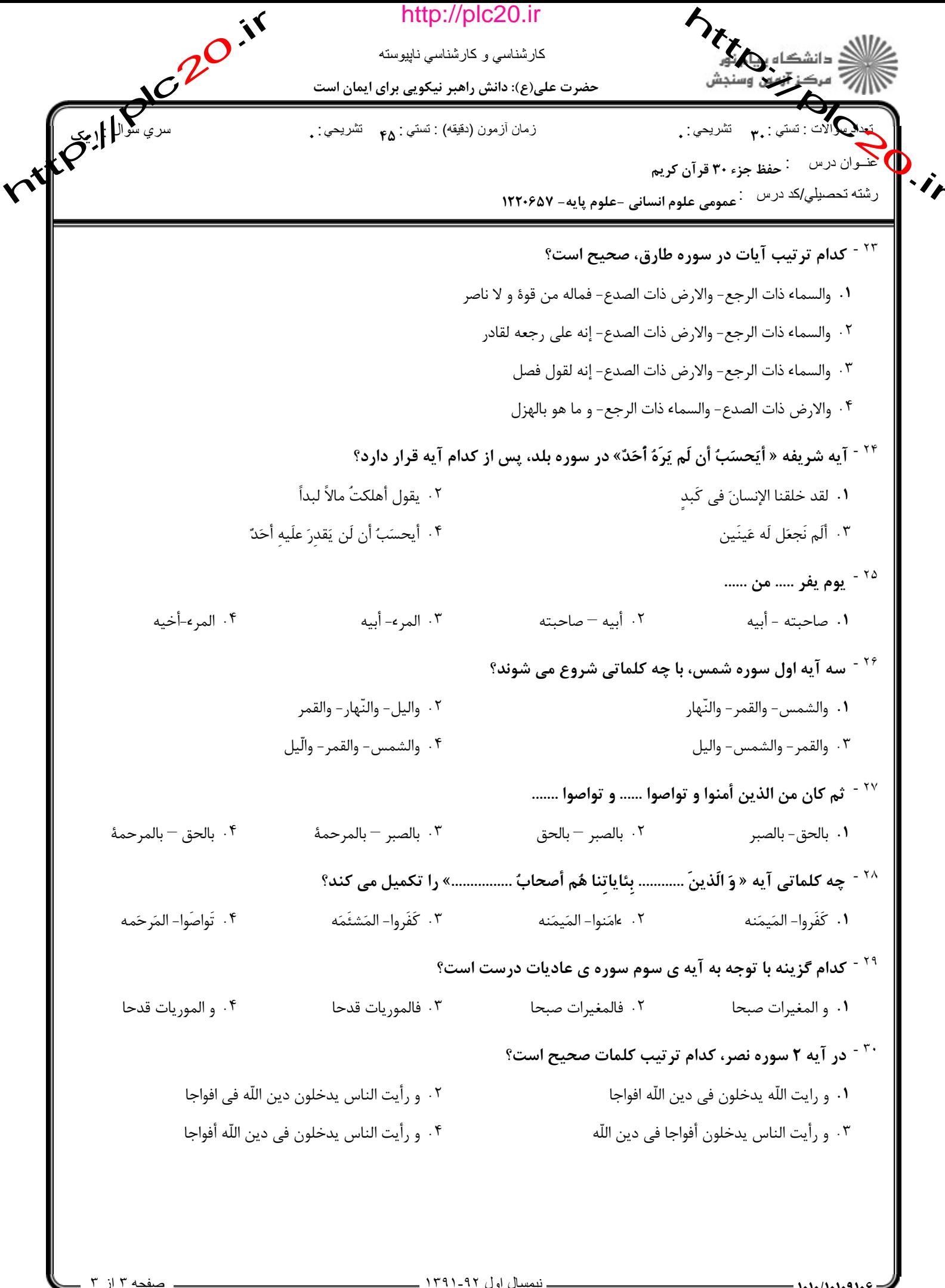

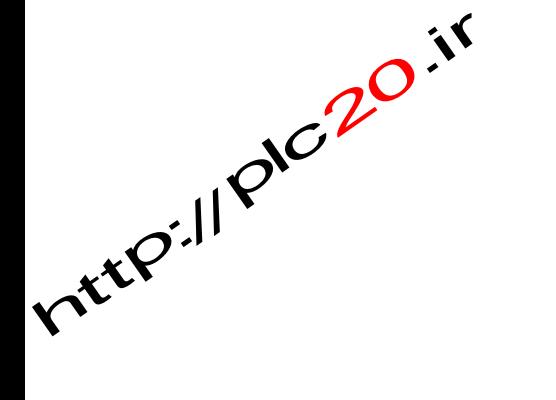

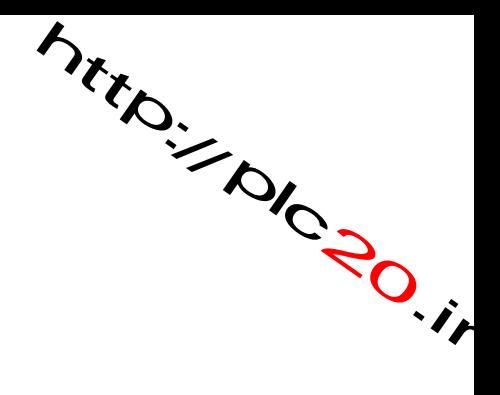

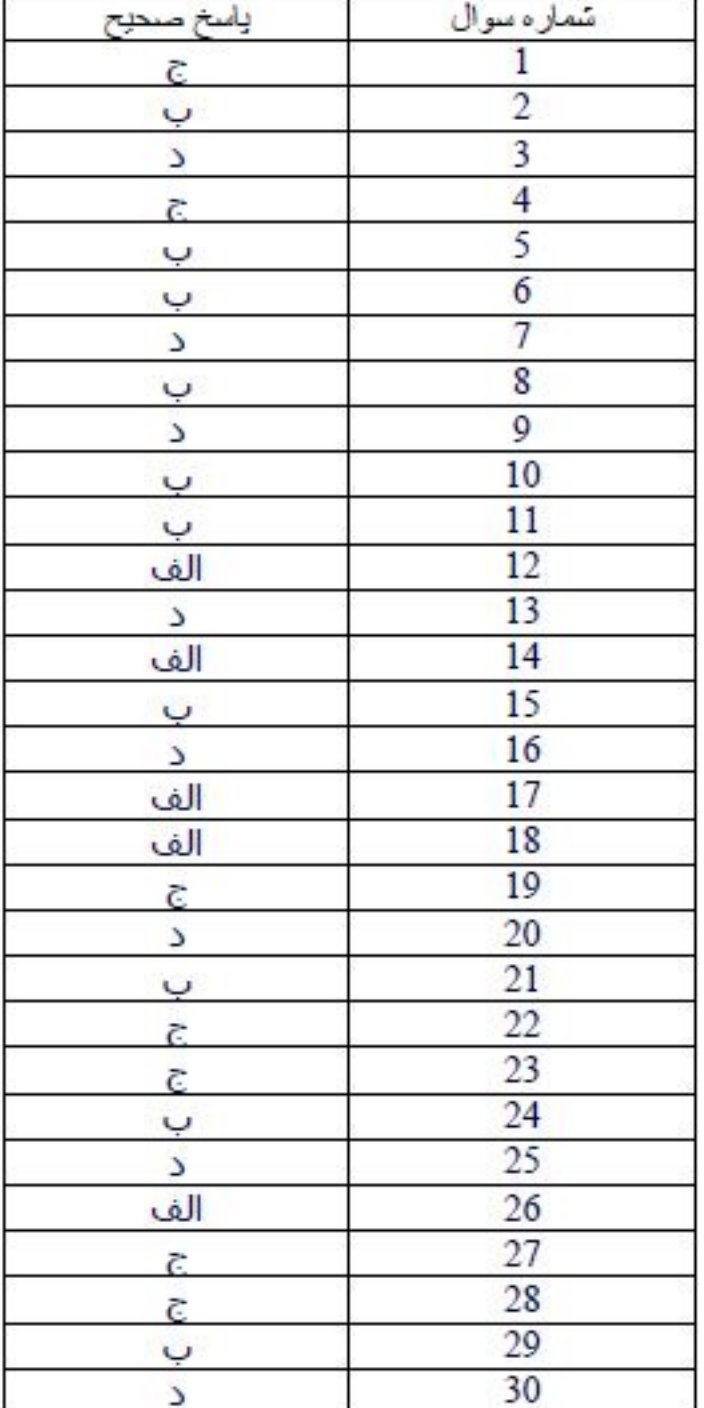

ياسخنامه كليدى جزء 30